NiallTunes

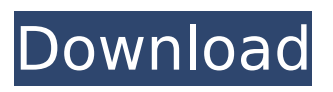

#### **NiallTunes Crack+ Download For PC**

NiallTunes Cracked Accounts is a small tool that plays.wav,.aiff,.flac,.ogg and.mp3 files It's sandboxed so you can play files without having to 'add them to your library' (a personal bugbear with Linux apps like rhythmbox and quod libet) NiallTunes Torrent Download can also store a list of folders if, like me, you store music by album, and it'll display album artwork if you've got it. Other than that it's pretty much like any other similar app. It plays.mp3, .ogg,.flac,.wav and.aiff files (though I have found some mp3s it won't play for some reason). Ubuntu Software Centre screenshot Ubuntu Software Centre screenshot Your screenshot says you run Ubuntu 12.04 and have the latest updates applied. This program is not included in Ubuntu Software Centre. It is not included in the Software Centre by default and I am not aware of any reason why it was'removed' from the default software centre. It is not installed by default on systems. You will need to install it manually from the official website. To do this, download the file Cracked NiallTunes With Keygen\_v0.1.0\_Linux\_x86.deb. It is included in this post. Install (sudo dpkg -i NiallTunes\_v0.1.0\_Linux\_x86.deb) Load the gui (NiallTunes) Open the sound file manager (I'm assuming you're using Gnome/Unity so you'll need to use gedit instead of eog). Select the file you want to play. Press Ctrl+A to select all. Click on the 'copy' button in the top right hand corner. Paste the file in the 'Open with' box. Using Linux/Gnome/Unity Open a terminal window. Type (in the same order as above - I've copied the text from how I did it above): sudo gedit /etc/sudoers Note: You must have sudo rights (and be in the sudoers group) to open a terminal. If you need to change that right, you can check the following answers: What are the different groups I am in? Can a user add themselves to

# **NiallTunes [32|64bit] (Latest)**

With the help of a few friends, including earlone and busyjunk, I have developed a simple, quick and easy to use tool to listen to and store music. I have tried to make it small and simple, and cover as much ground as possible with a small amount of code. It is based on Linux, and uses the 'ID3' format, and was written to be very portable. Features: • Sandbox for the first time • Ability to play.mp3,.ogg,.wav, and.aiff files • Quick playlist creation • Creates and Stores playlists • Displays cover art (if available) • Lists of albums (if available) • Ability to store folder structures • 'ID3' tagging with a decent parser (in memory) • 'ID3' tagging with a fairly small file • 'ID3v2.4' tagging • Indexed • Quick search/filter • View artist, album, track count and duration • Tagging support • Digital Radio support • Ability to store playlists • Support for Windows 2000/XP/2003, Linux, BSD and Mac OS X • Supports languages, including Spanish, French, German, etc. • Built-in help and example text • Very small and portable (compiled with gcc) NiallTunes Version History: 1.1.0.0: • Minor update • New.mp3/ogg gstreamer plug-in 1.0.2.0: • Minor update • Added windows version, with EXE setup • Added build #, for Windows users 1.0.1.0: • Padded more memory • Added more features • Added a "sandbox" mode • Added portable version with Makefile • Added ID3v2 tag when parsing, may need some tweaking • Added help • Added some example files • Fixed some build problems 1.0.0.0: • Initial version NiallTunes Installation: NiallTunes can be installed on Linux, BSD, Mac OS X and Windows (2000/XP/2003/Vista). You can also try out the sandbox without storing anything locally on your computer. NiallTunes Version History: 1.0.0.0: • Initial release 1.0.1.0: b7e8fdf5c8

## **NiallTunes With Keygen**

NiallTunes is a very simple application to listen to your own music. You can browse your music through albums, artists, or it can read the list of folders that you have. The application uses the simple graphical user interface and allows you to play your music by artist, album, or simply by list. The application features support for viewing thumbnails of your music in the player. You can also configure what your system volume will be during your play. NiallTunes Features: - Artist List - Album List - Song List - Sandbox mode - Volume control during playback - List of folders - Works on all variants of UNIX, Linux, and Windows NiallTunes Version History: Version 1.4.7 - 21 Jan 2010 \* Removed inability to change volume setting during playback \* Fixed crashes with Banshee and mpg123 Version 1.4.6 - 21 Jan 2010  $*$  Replaced xmms-bin with xmms Version 1.4.4 - 28 Sep 2009  $*$ Updated version number \* Removed some typos \* Removed the requirement for ogg123 and oggv \* Added an option to play in the background \* Improved interface Version 1.4.3 - 27 Aug 2009 \* Added a check for Banshee and MPRIS2 \* Added a check for update-notifier \* Added a check for libmad \* Corrected the xmms binary links  $*$  Fixed a bug in the history list Version 1.4.1 - 17 Aug 2009  $*$ Bumped the version number to 1.4 \* Cleaned up nfo file Version 1.3.2 - 28 Jul 2009 \* Xmms is now updated to 0.48.3FBI informants infiltrate protest to document the Central American caravan headed to the U.S. border. The government of Honduras has arrested more than 100 people from the caravan, the Guardian reported Monday. The arrests come after U.S. Customs and Border Patrol reported a migrant caravan that originated in southern Mexico turned back and spread out into the Northern Triangle of Central America, causing a bottleneck of migrants in southern Mexico. TRENDING: Trump identifies Judges Amy Coney Barrett, Barbara Lagoa as possible SCOTUS frontrunners before election While the New York Times reported "dozens of American, Canadian and Honduran officials have been on the ground," CNN

#### **What's New in the?**

NiallTunes is a music player application that can be used to listen to music on your Linux system. It can manage libraries and folders, play music, remove duplicates between libraries, add and play music, display album artwork, browse your computer on a tree view and display metadata for.ogg,.mp3 and.flac files. It can transfer music files using the user's default mass storage device (USB or SD), which includes a built-in flash card reader. NiallTunes is written in the Python programming language. A PyGTK GUI is utilized with this app. This app also requires the PyGTK (Python Graphical ToolKit) library. To install this library, you can use the easy\_install or pip commandline software utilities. The NiallTunes package includes the pygtk Python bindings and the nilethalpha Python bindings. You can run NiallTunes from the command line as follows: \$ python NiallTunes.py How to use NiallTunes: NiallTunes has a four mode interface. The four modes are: Modes --------------------------------- Browse: Shows a menu tree hierarchy and can browse your computer on the tree view. Metadata: Displays album artwork for all files when metadata is available. Library: Manages libraries and folders. Play: Plays music selected in the playlist mode. The four modes are controlled by a simple preference window. These preferences can be accessed by clicking the preference icon on the top menu. Once preferences are saved, they will be stored for future use. Browse: Browse mode allows you to open a tree view of your computer's available folders. A folder's parent folder will be automatically open when opening a folder. Right clicking a folder will open a new context menu with several commands. You will be able to view a folder's contents, remove the folder, and add the folder to a playlist. The contextual menu is also used to play music currently in the selected folder. Metadata: Metadata mode allows you to view album art for all files. Once activated, this mode displays the file name, artist, album, year, and genre for each file. Library: Library mode allows you to manage your music collection. You can add and delete folders, create a playlist from any folder in your collection, and see an overview of the playlist. If any music files in the playlist are moved or renamed, Niall

## **System Requirements For NiallTunes:**

Mac: 1.4GHz Quad-Core Intel i5 or better. 4GB of RAM Mac OS X Lion or later Intel HD Graphics 3000 or better. Screen: 1680x1050 screen or greater PC: 2GHz or faster CPU 3GB of RAM ATI Radeon HD 4850 or better (NOTE: The desktop version of NEARby is optimized for use with a mouse, so for best performance,

<http://topfleamarket.com/?p=27901> <https://serene-oasis-53917.herokuapp.com/tamagra.pdf> <https://ebbsarrivals.com/2022/07/04/idealsorter-2008-crack/> [https://libres.nomasmentiras.uy/upload/files/2022/07/rhPR69L2zdLxTYnaOUaX\\_04\\_371b58d08a8b23](https://libres.nomasmentiras.uy/upload/files/2022/07/rhPR69L2zdLxTYnaOUaX_04_371b58d08a8b23d50bc6e1085481496b_file.pdf) [d50bc6e1085481496b\\_file.pdf](https://libres.nomasmentiras.uy/upload/files/2022/07/rhPR69L2zdLxTYnaOUaX_04_371b58d08a8b23d50bc6e1085481496b_file.pdf) <https://empoweresports.com/tinycobol-crack-3264bit/> <https://limitless-lake-14765.herokuapp.com/kaemel.pdf> [http://theartdistrictdirectory.org/wp](http://theartdistrictdirectory.org/wp-content/uploads/2022/07/HTML_Editor_NET_For_Winforms__Crack_Free_Download.pdf)[content/uploads/2022/07/HTML\\_Editor\\_NET\\_For\\_Winforms\\_\\_Crack\\_Free\\_Download.pdf](http://theartdistrictdirectory.org/wp-content/uploads/2022/07/HTML_Editor_NET_For_Winforms__Crack_Free_Download.pdf) [https://www.myshareshow.com/upload/files/2022/07/DphFGDcWsiSXeeL3384a\\_04\\_371b58d08a8b23](https://www.myshareshow.com/upload/files/2022/07/DphFGDcWsiSXeeL3384a_04_371b58d08a8b23d50bc6e1085481496b_file.pdf) [d50bc6e1085481496b\\_file.pdf](https://www.myshareshow.com/upload/files/2022/07/DphFGDcWsiSXeeL3384a_04_371b58d08a8b23d50bc6e1085481496b_file.pdf) [https://frustratedgamers.com/upload/files/2022/07/KtEjw9I1rTbHZrs7bwZX\\_04\\_5421494961b2dbe66](https://frustratedgamers.com/upload/files/2022/07/KtEjw9I1rTbHZrs7bwZX_04_5421494961b2dbe66e9181aa9b194147_file.pdf) [e9181aa9b194147\\_file.pdf](https://frustratedgamers.com/upload/files/2022/07/KtEjw9I1rTbHZrs7bwZX_04_5421494961b2dbe66e9181aa9b194147_file.pdf) <https://azecm.ru/wp-content/uploads/2022/07/babble.pdf> <http://ayoolahraga.id/?p=18178> <https://enricmcatala.com/vims-hindi-keypad-crack-3264bit-latest-2022/> <http://benzswm.com/x-win32-2012-win-mac-latest-2022/> <https://wakelet.com/wake/q28X4Gv9337yEqseTWYVy> <https://liquidonetransfer.com.mx/?p=35561> <http://escortguate.com/avg-decryption-tool-for-szflocker-crack-free-download-march-2022/> <https://richmondcc.edu/system/files/webform/resume/wylhan498.pdf> <http://yogaapaia.it/archives/33198>

<https://wmich.edu/system/files/webform/dallele593.pdf>

[https://shrouded-sands-91137.herokuapp.com/100\\_Happy\\_Money\\_Screensaver.pdf](https://shrouded-sands-91137.herokuapp.com/100_Happy_Money_Screensaver.pdf)